## $Ici \& L\dot{a}$

**Sauvegarde au format SQLite impossible avec les dernières versions de MariaDB**

## **Problème de sauvegarde de la**

## **base de données de SPIP**

- SPIP

 - Adaptation du squelette de la dist et de SPIP -

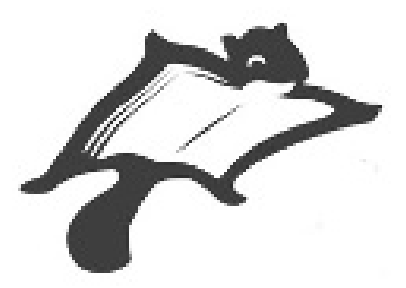

Date de mise en ligne : dimanche 15 mai 2022

**Copyright © Ici & Là - Tous droits réservés**

**Impossible de faire une sauvegarde complète de la base de données depuis l'espace privé ! Pour la majorité des données il s'affiche [Echec] et elles sont vides.**

 **Il s'agit d'un problème d'adaptation entre SQLite et les dernières versions du SGBD MariaDB.**

 **Un correctif est de modifier le code de SPIP pour permettre de changer l'appel à la fonction** current\_timestamp() vers la variable CURRENT\_TIMESTAMP.

Je suis sous SPIP 3.1.3 [23214] chez l'hébergeur BOXIS et depuis plusieurs années les sauvegardes complètes de la base de données depuis l'espace privé se sont toujours déroulées à la perfection. Or depuis un jour de mars 2022, alors que rien n'a été changé dans l'installation et les réglages du SPIP et de ses plugins, il est devenu impossible de faire une sauvegarde complète de la base de données depuis l'espace privé ! Pour l[a majorité des données il](https://www.spip.net/fr_article3418.html) [s](https://www.spip.net/fr_article3418.html)'[affiche \[Echec\] et elles sont vides :](https://www.spip.net/fr_article3418.html)

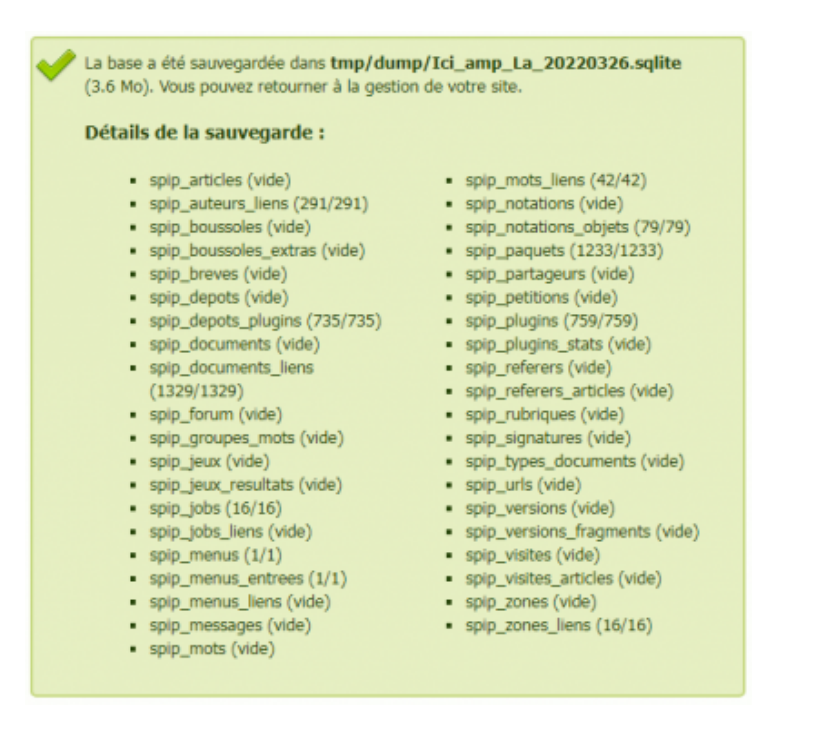

Le problème a été déclaré dans forum.Spip.net par Courcelles Design en Janvier 2019 pour un SPIP 3.2.1 [23954] et par Pascal Engelmajer en Septembre 2019 pour un SPIP 3.2.4 [24285]. Le problème a été identifié et la solution donnée dans ces deux forums, il s'agit d'un problème d'adaptation entre SQLite et les dernières versions du SGBD MariaDB.

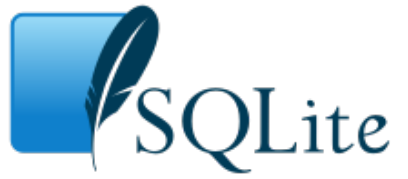

SB indique il y a 5 mois : « Nous venons de migrer notre site intranet sur un nouveau serveur avec MariaDB 10.6.4 et en avons profité pour faire une mise à j[our de SPIP en 3.2.11. Lors des te](https://www.sqlite.org/index.html)ntatives de sauvegarde de la base de données dans SPIP, les tables SQL (spip\_articles, spip\_breves, spip\_depots, spip\_documents, ...) contenant la fonction [current\\_timest](https://forum.spip.net/fr_270745.html?debut_forums=%40275160#forum275160)amp() ne sont pas exportées et sont indiquées « en échec » puis « vides » ».

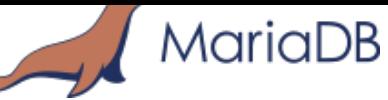

Olivier Tetard explique que « la sauvegarde au format SQLite est impossible avec les dernières versions de MariaDB #4374. Les dernières versions de MariaDB utilisent [current\\_timestamp\(\)](https://mariadb.org) en tant que fonction quand on exporte le format des tables SQL (via la commande SHOW CREATE TABLE). C'est ce résultat qui est utilisé pour créer les tables dans la base SQLite, or, l'utilisation de la fonction current\_timestamp() n'est pas possible avec SQLite. Ce problème [a été introduit avec les](https://git.spip.net/spip/spip/issues/4374) dernières version de MariaDB. Un correctif bête et méchant est de modifier le code de SPIP pour permettre de changer l'appel à la fonction current\_timestamp() vers la variable CURRENT\_TIMESTAMP ».

Suite à ma requête dans le forum ouvert par Pascal Engelmajer pour obtenir la correction à appliquer, Michel Leble explique : « vous éditez (après avoir fait une copie de sauvegarde) le fichier ecrire/req/sqlite\_generique.php pour lui ajouter la ligne en vert (sans le +) selon le commit ici » :

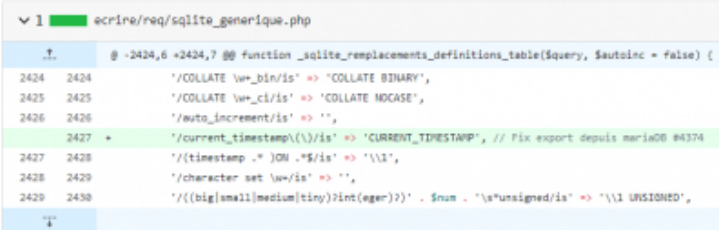

Cela consiste donc à ajouter cette ligne en vert après la ligne

```
2527 '/auto_increment/is' => '',
 du fichier sqlite_generique.php du SPIP 3.1.3 [23214], ce qui donne :
```

```
2527 '/auto_increment/is' => '',
2528 '/current_timestamp\(\)/is' => 'CURRENT_TIMESTAMP', // Fix export depuis mariaDB #4374
2529 \frac{1}{\frac{1}{2529}} \frac{1}{\frac{1}{2529}} \frac{1}{\frac{1}{252}}
```
Après l'application de cette correction la sauvegarde fonctionne à nouveau à la perfection :

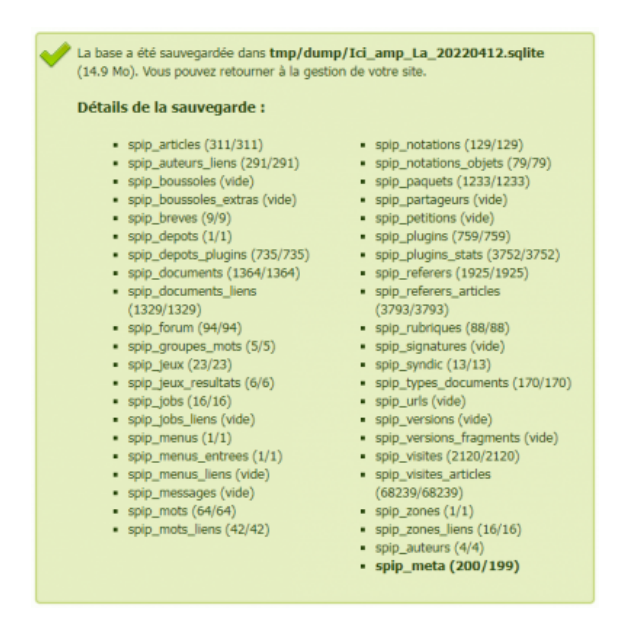

## **Sources - références**

- • **Sauvegarder vos données (SPIP)** https://www.spip.net/fr\_article3418.html
- Fil de discussion de : **Pb sauvegarde Pri:ERREUR : Erreur sqlite HY000** Courcelles Design, Janvier 2019 [Bonjour, je viens de me rendre compte](https://www.spip.net/fr_article3418.html) que la sauvegarde d'un SPIP 3.2.1 [23954] échouais avec plein d'erreurs partout... https://forum.spip.net/fr\_270745.html
- Fil de discussion de : **Problème de sauvegarde** Pascal Engelmajer , Septembre 2019 [Bonjour, Je suis sous SPIP 3.2.4 \[242](https://forum.spip.net/fr_270745.html)85] , impossible de faire une sauvegarde complète de la base de donnée dans l'espace privé ! Pour plusieurs il s'affiche [Echec] et elles sont vides. https://forum.spip.net/fr\_271792.html
- • **Fix #4374 : traduire a la volee le current\_timestamp() introduit par MariaDB mais que SQlite ne connait [pas \(b\\_b et marcimat\)](https://forum.spip.net/fr_271792.html)**

 Cerdic il y a 1 an https://git.spip.net/spip/spip/commit/7a30fed7bbe4bad2ae36d89bf309bc1dac08efda https://git.spip.net/spip/spip/commit/ebe3911aabce66dfd0f7b773655a9641d8ac947d

• Fil de discussion de : **[Sauvegarde au format SQLite impossible avec les dernière](https://git.spip.net/spip/spip/commit/7a30fed7bbe4bad2ae36d89bf309bc1dac08efda)s version de MariaDB #4374**

 [Fermé créé il y a 3 ans par olivier.tetard · 11 commentaires](https://git.spip.net/spip/spip/commit/ebe3911aabce66dfd0f7b773655a9641d8ac947d) olivier.tetard a commenté il y a 3 ans https://git.spip.net/spip/spip/issues/4374

- Fil de discussion de : **current\_timestamp variable being replaced in create table statement** MariaDB Server / MDEV-13377 [https://jira.mariadb.org/browse/MDEV-13](https://git.spip.net/spip/spip/issues/4374)377
- Fil de discussion de : **Mariadb CURRENT\_TIMESTAMP gets changed to 'current\_timestamp()'** Asked 4 years, 10 months ago - Modified 4 years, 10 months ago - Viewed 1k times [https://stackoverflow.com/questions/4472254](https://jira.mariadb.org/browse/MDEV-13377)1/mariadb-current-timestamp-gets-changed-to-current-timestamp
- Fil de discussion de : **Dump php, support pour MariaDB #4728** Fermé créé il y a 1 an par miros · 4 commentaires [https://git.spip.net/spip/spip/issues/4728](https://stackoverflow.com/questions/44722541/mariadb-current-timestamp-gets-changed-to-current-timestamp)

• **Dépôt officiel du core SPIP** [Les plugins-dist faisant partie de la distri](https://git.spip.net/spip/spip/issues/4728)bution SPIP sont présents dans https://git.spip.net/spip/[nom du plugin dist]https://www.spip.net spip/ecrire/req/sqlite\_generique.php, 3198 lignes, 92 KiB

http[s://git.spip.net/spip/sp](https://www.spip.net)ip/src/commit/ebe3911aabce66dfd0f7b773655[a9641d8ac947d/ecrire/re](https://git.spip.net/spip/)q/sqlite\_generig ue.php

• **[MariaDB Server : The open source relational database](https://git.spip.net/spip/spip/src/commit/ebe3911aabce66dfd0f7b773655a9641d8ac947d/ecrire/req/sqlite_generique.php)** [https://](https://git.spip.net/spip/spip/src/commit/ebe3911aabce66dfd0f7b773655a9641d8ac947d/ecrire/req/sqlite_generique.php)mariadb.org

- • **MariaDB** https://fr.wikipedia.org/wiki/MariaDB
- • **MariaDB** [https://sql.sh/sgbd/mariadb](https://fr.wikipedia.org/wiki/MariaDB)
- • **What Is SQLite ?** [https://www.sqlite.org/index](https://sql.sh/sgbd/mariadb).html
- • **SQLite** [https://fr.wikipedia.org/wiki/SQLit](https://www.sqlite.org/index.html)e
- • **Portage de SPIP en SQLite** [https://contrib.spip.net/Portage-de](https://fr.wikipedia.org/wiki/SQLite)-SPIP-en-SQLite